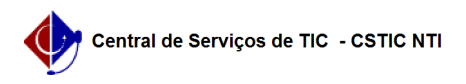

## [tutorial] Como realizar a minha inscrição de bolsa de assistência estudantil da PROAES?

11/14/2024 01:00:22

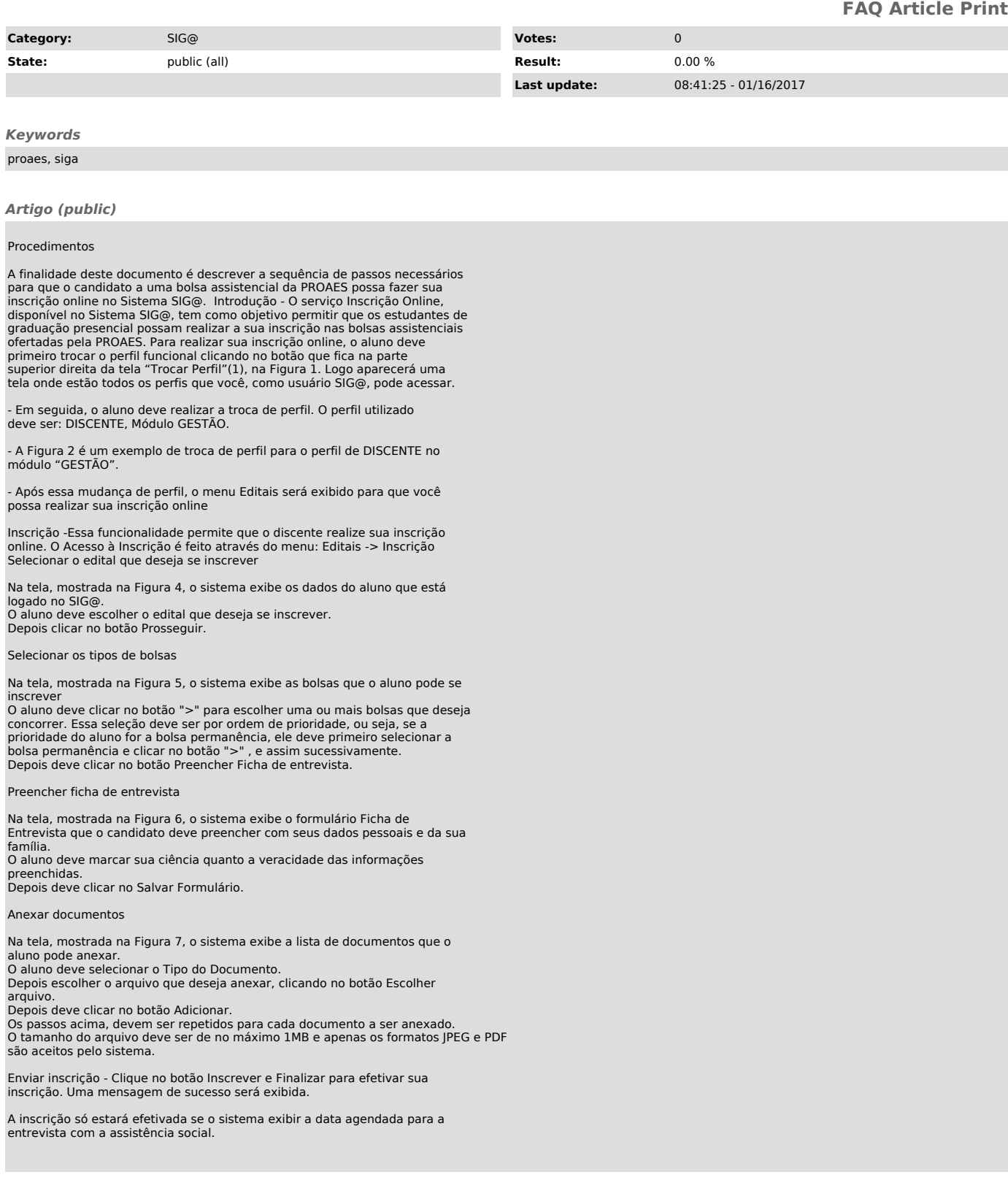